## Bienvenido a la hora del código:

#### PRIMEROS PASOS

La programación es un proceso en el que se deben llevar a cabo una serie de pasos en un orden lógico y concreto.

El funcionamiento es bastante sencillo. Para programar el juego que les haya tocado, deben ir acumulando bloques arrastrándolos hasta el sitio acertado para poder conseguir el objetivo propuesto.

Dependiendo de si los alumnos son de 1º o 2º de primaria conseguirán terminar más o menos niveles, no os preocupéis por la cantidad. Pueden repetir un nivel y volver a jugarlo si les ha gustado. Esta actividad pretende acercar la programación como algo divertido y dinámico a los alumnos.

Inicio: Entra en el siguiente enlace y pulsa Probar ahora. Después cierra el vídeo automático de entrada:

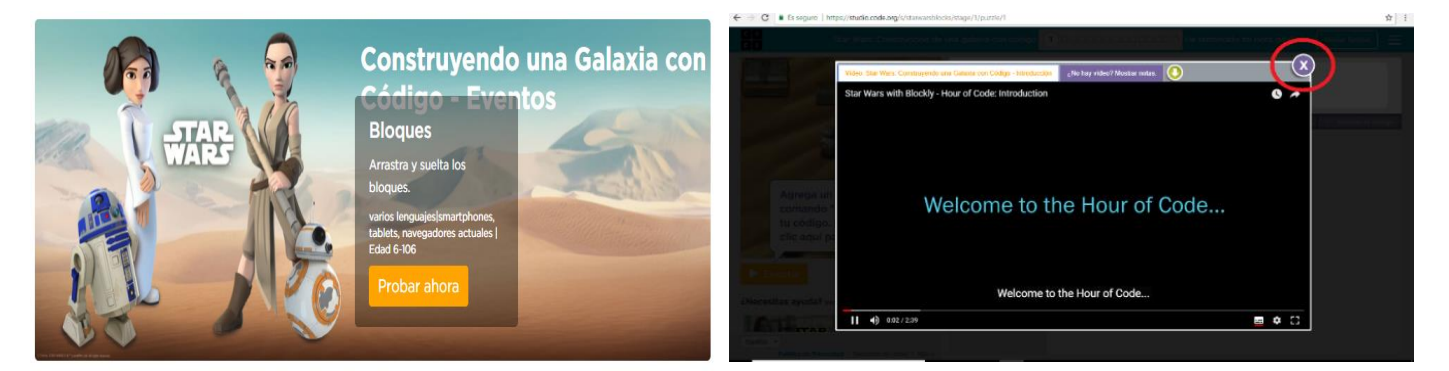

<https://hourofcode.com/star-wars>

IDIOMA: Para cambiar el idioma de la plataforma abre la pestaña que se encuentra en la parte inferior izquierda de la página.

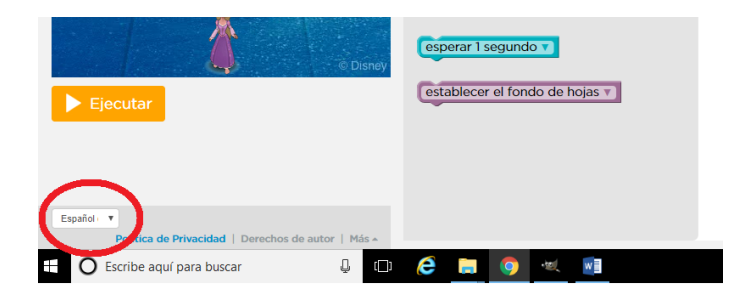

#### **Nivel 1 INICIO**

 $\bullet$ 

En cada nivel encontrarás una imagen de cómo se comienza y los bloques que ya están programados de forma automática. El alumno debe añadir los bloques necesarios para conseguir el objetivo que le pide el juego.

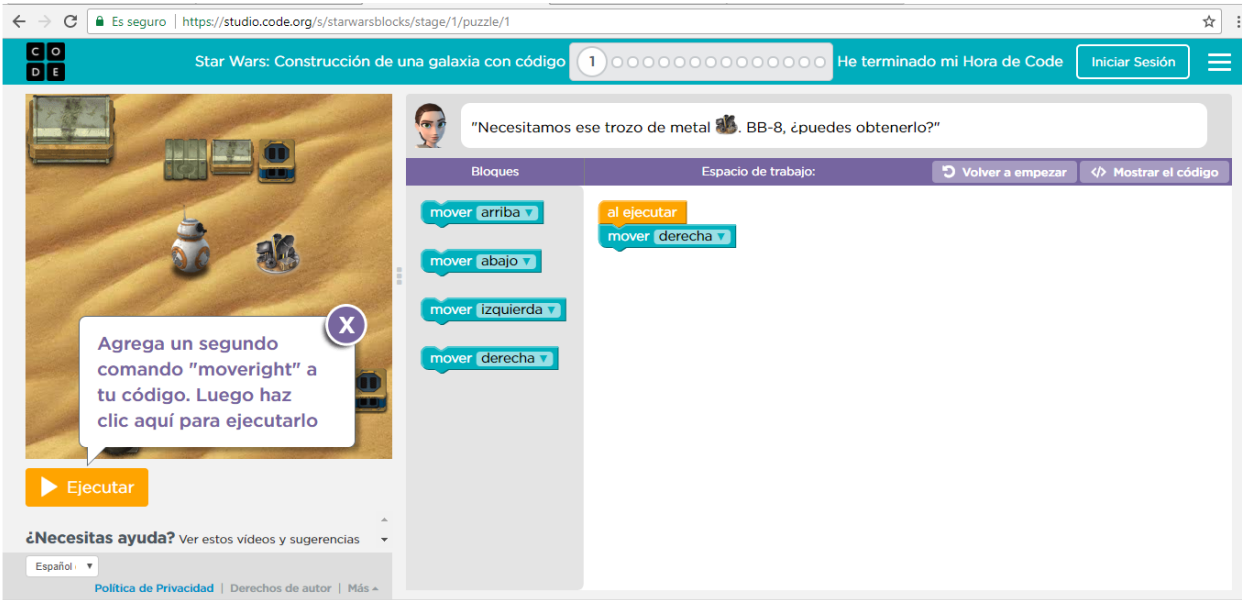

#### **Nivel 1 TERMINADO**

También encontrarás el nivel terminado con los bloques y su colocación necesaria para cumplir el objetivo. En las primeras misiones bastará con darle a ejecutar cuando la programación de los bloques sea la correcta. En otras más adelante habrá que pulsar los botones de dirección tras darle a ejecutar.

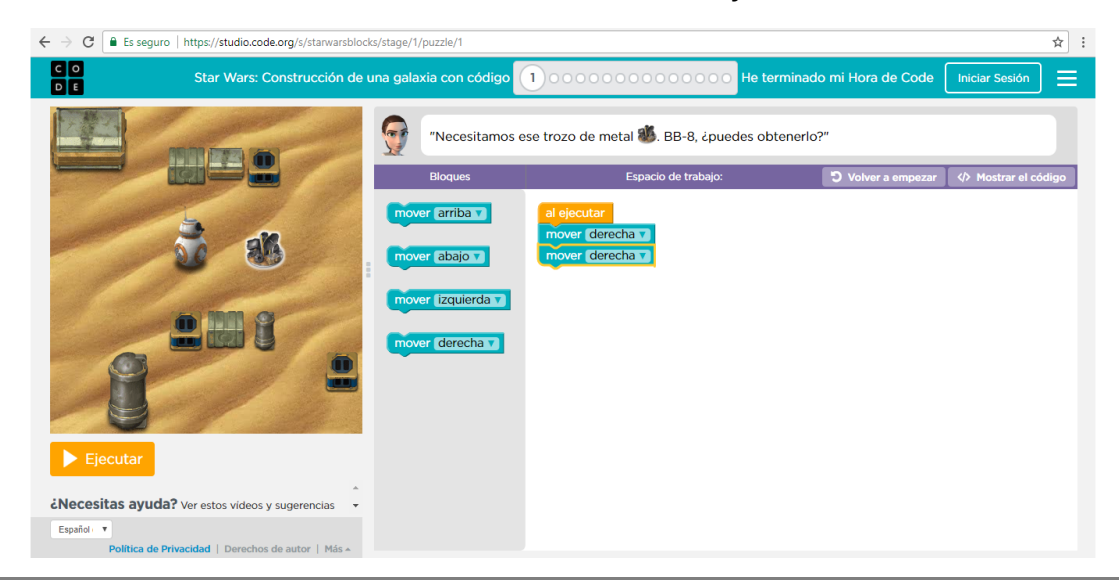

#### **Nivel 2 INICIO**

 $0.00$ 

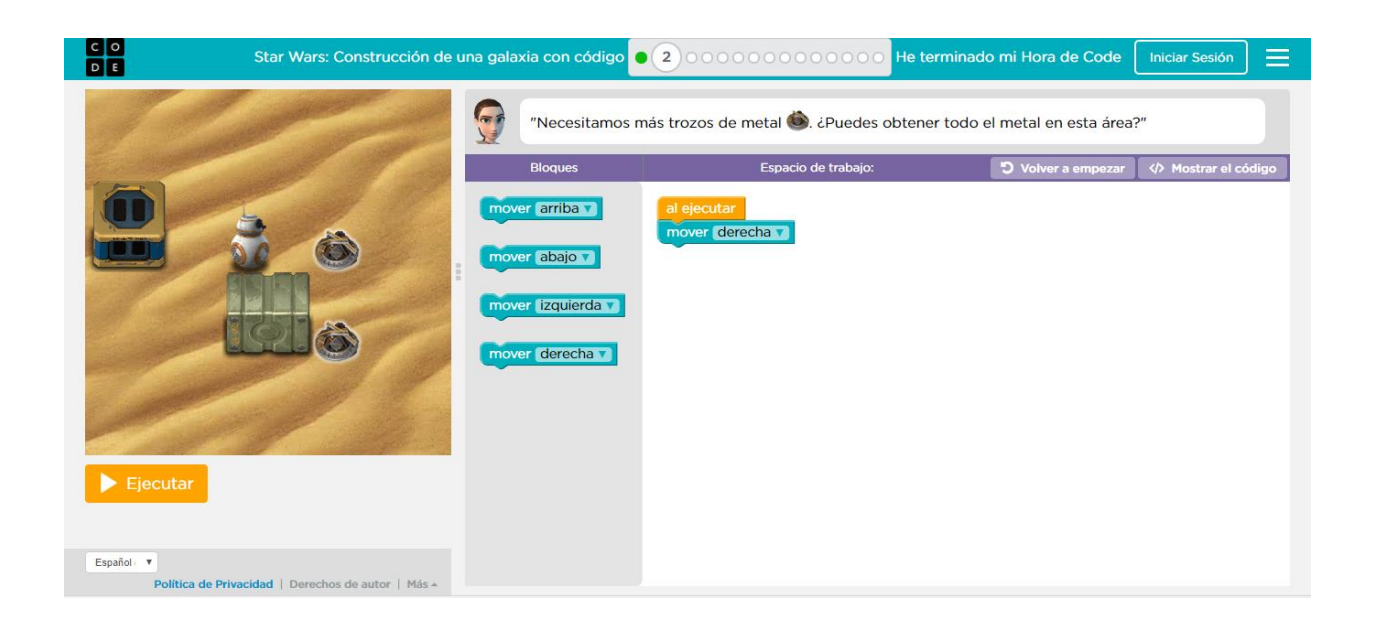

#### **Nivel 2 TERMINADO**

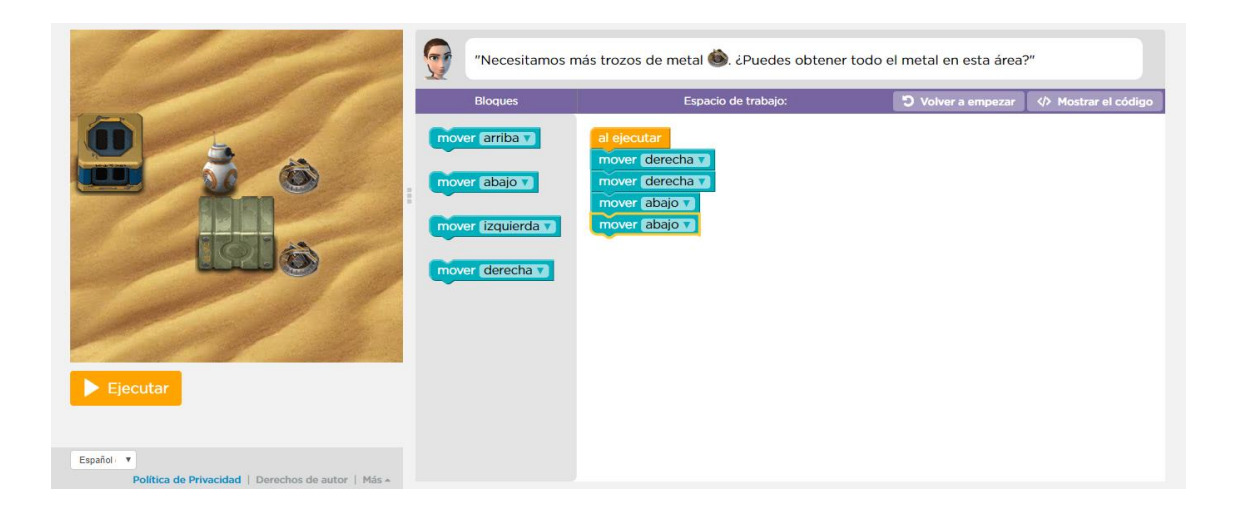

#### **Nivel 3 INICIO**

 $^{4}$  0.0

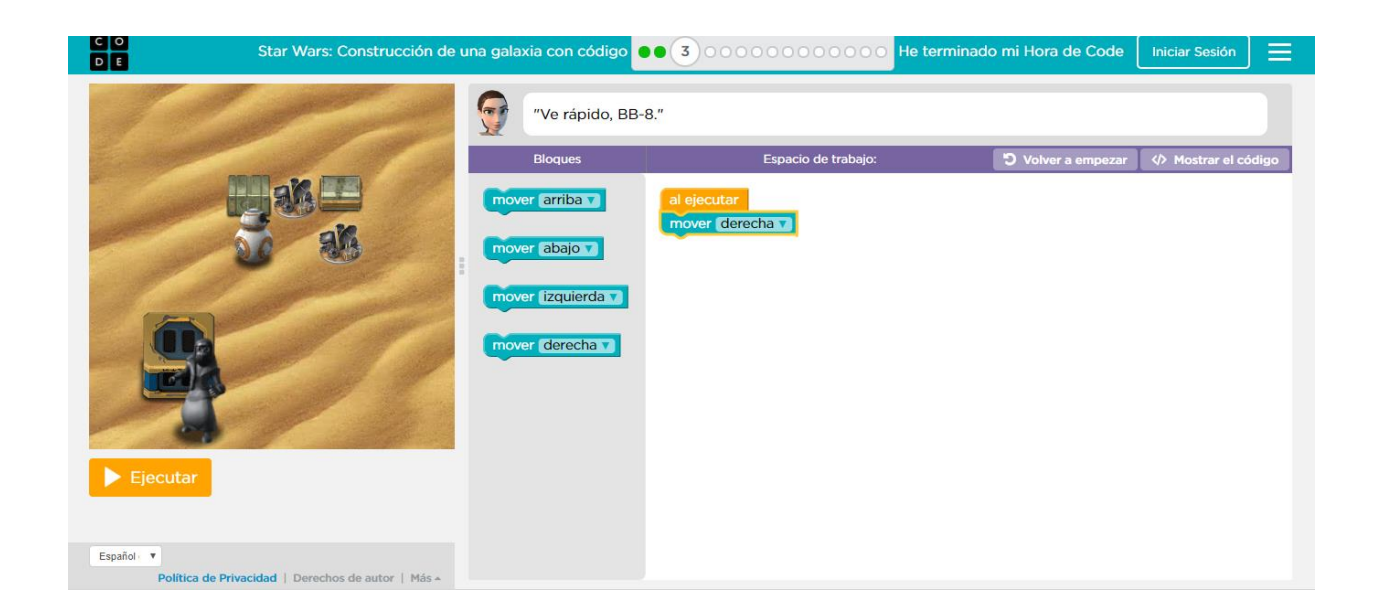

#### **Nivel 3 TERMINADO**

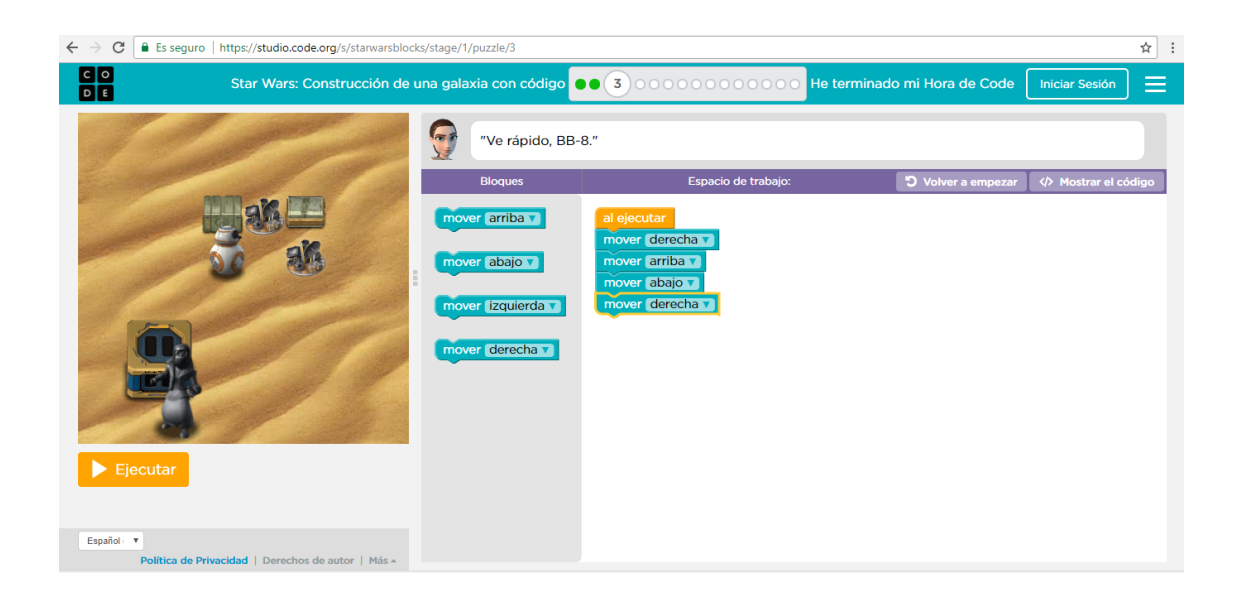

#### **Nivel 4 INICIO**

 $0.00$ 

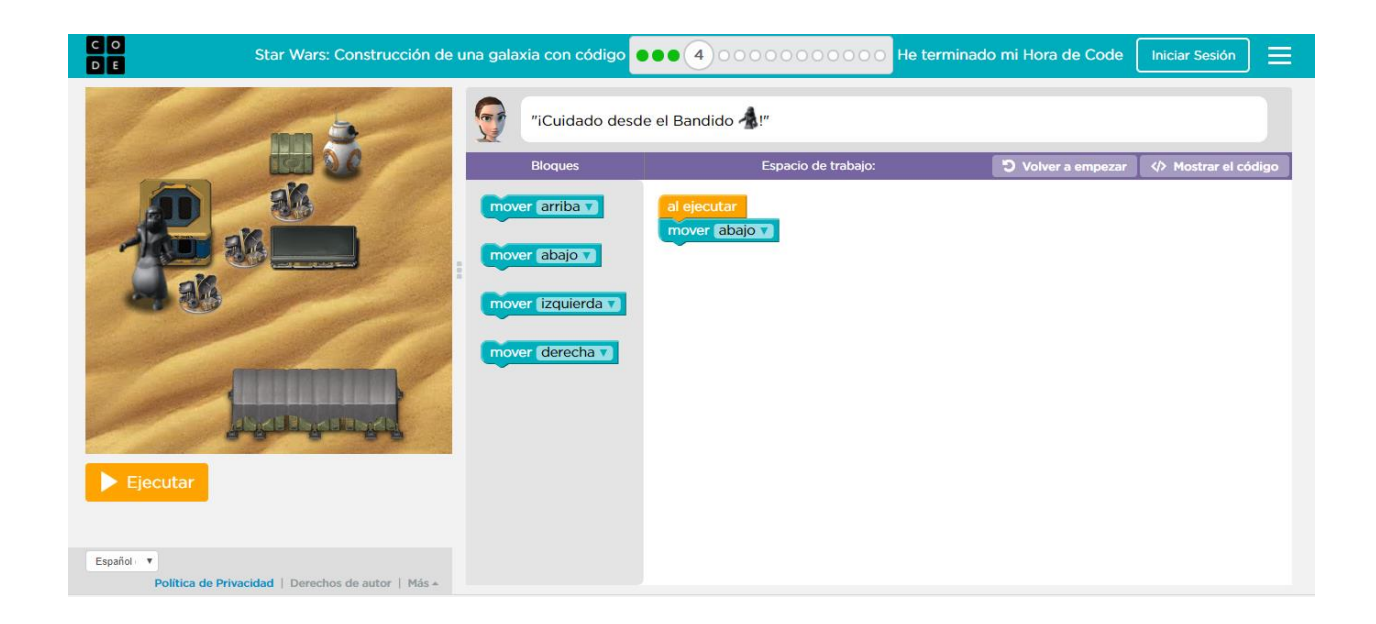

#### **Nivel 4 TERMINADO**

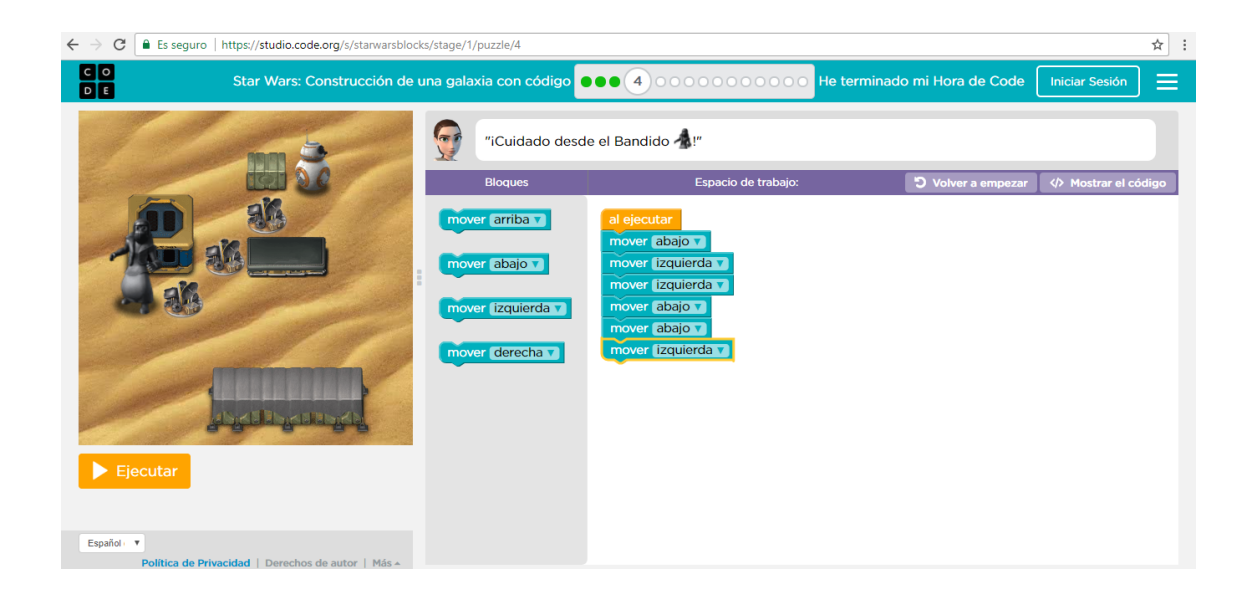

#### **Nivel 5 INICIO**

 $0.00$ 

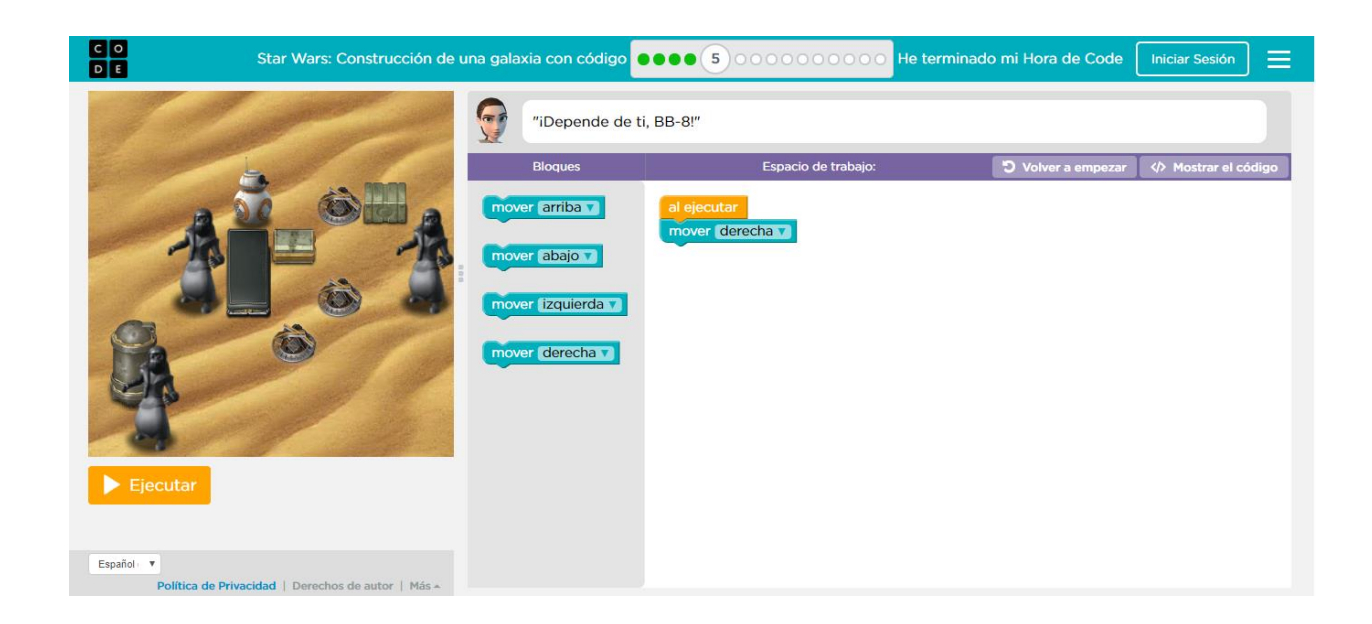

#### **Nivel 5 TERMINADO**

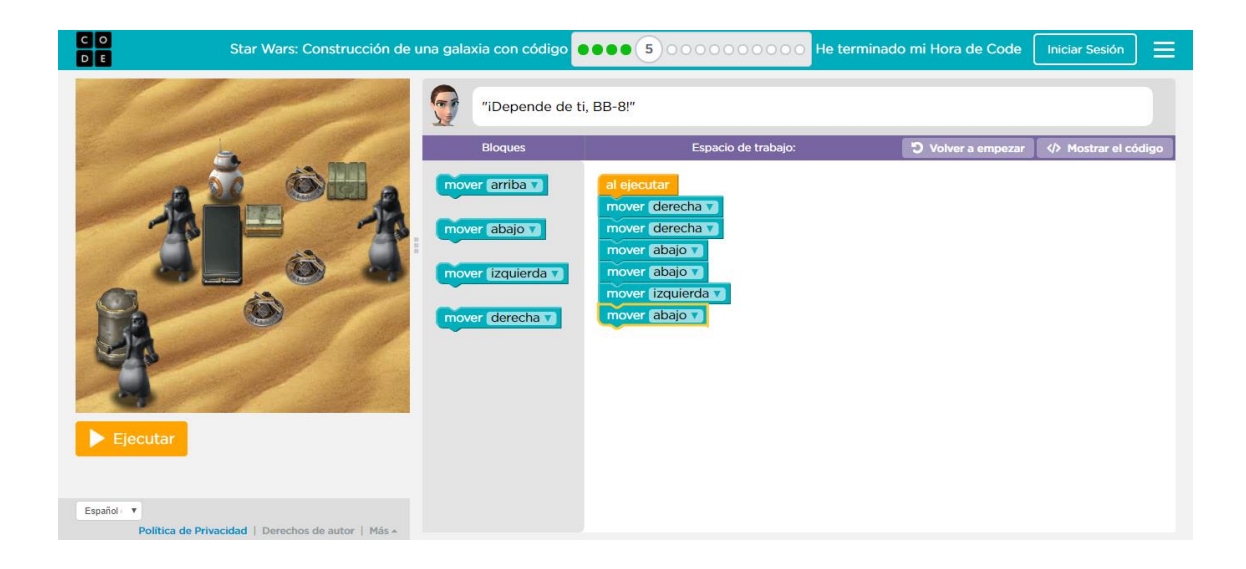

#### **Nivel 6 INICIO**

 $0.00$ 

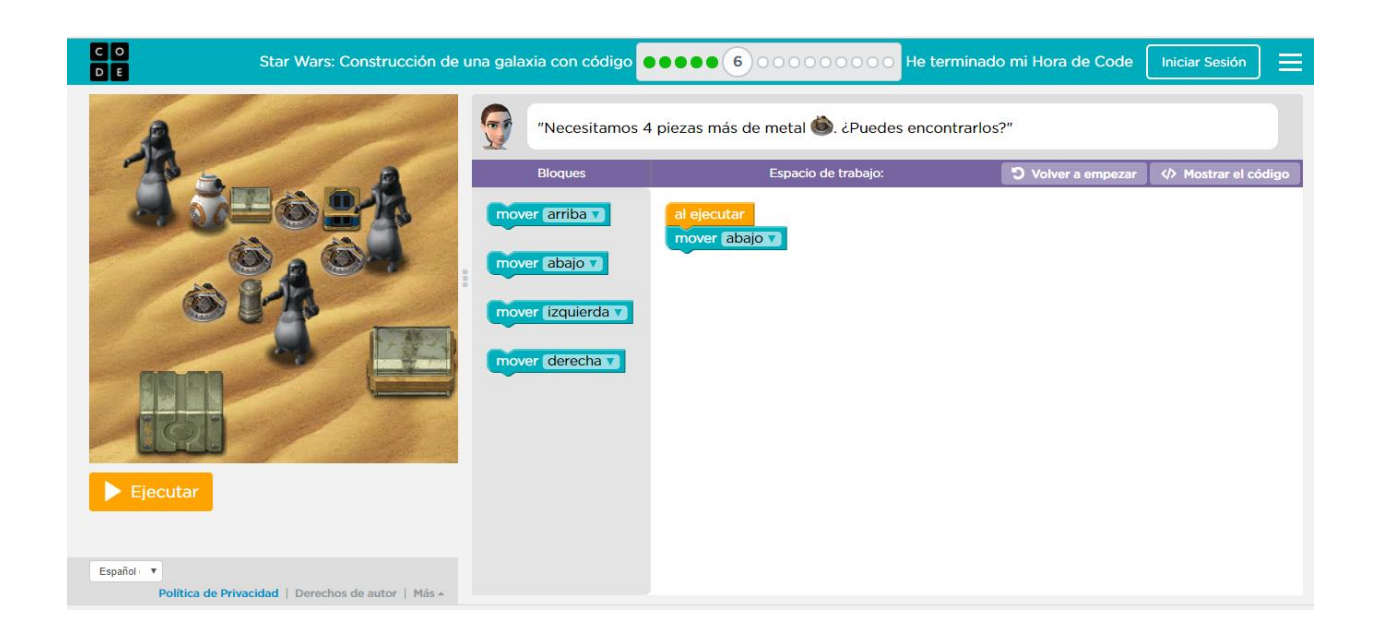

#### **Nivel 6 TERMINADO**

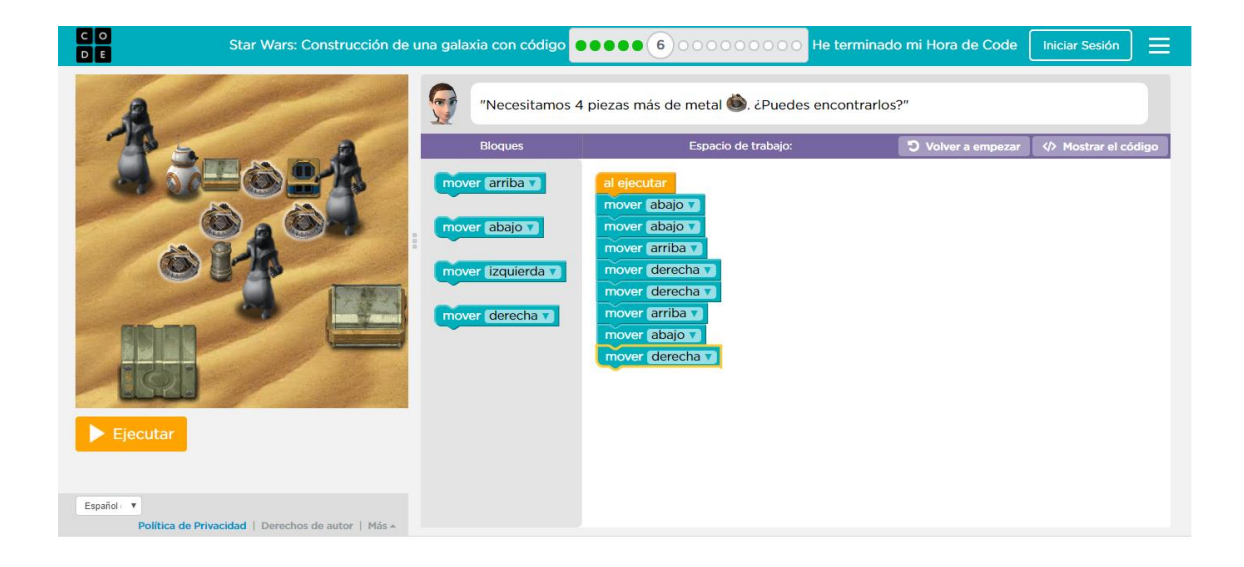

# $0.00$

### **Nivel 7 INICIO**

A partir de este nivel debes utilizar los botones de dirección tras haber programado todo correctamente y haber dado al botón de ejecutar.

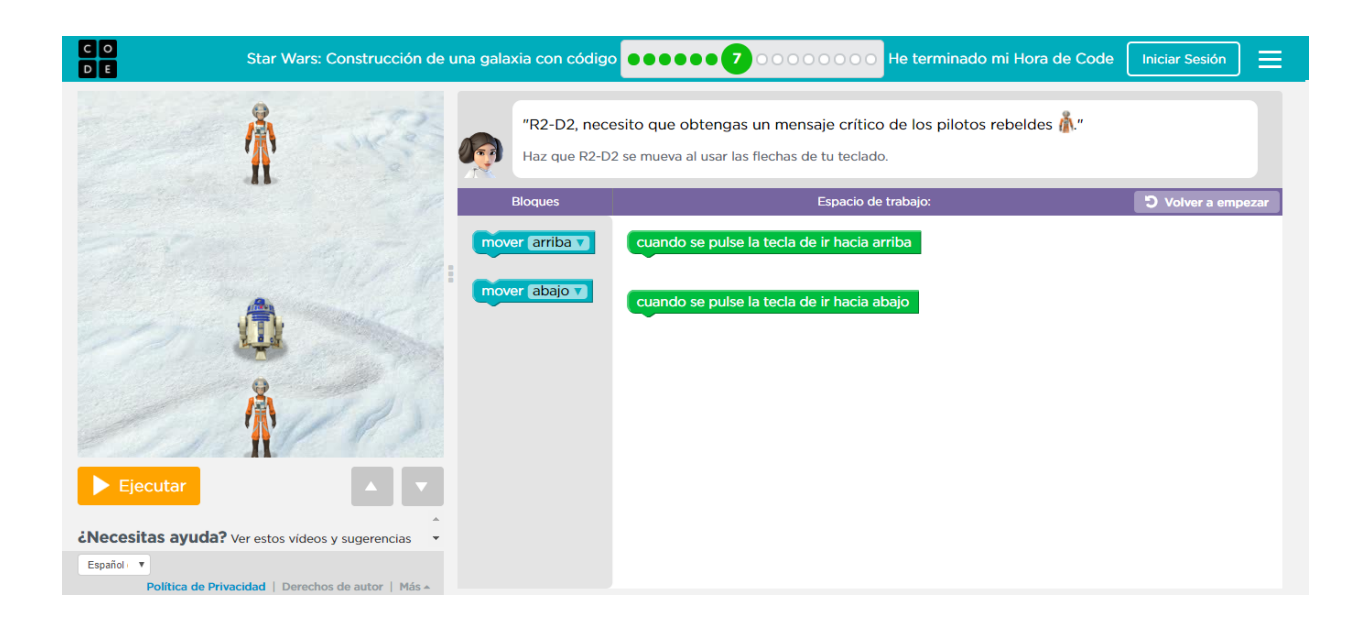

#### **Nivel 7 TERMINADO**

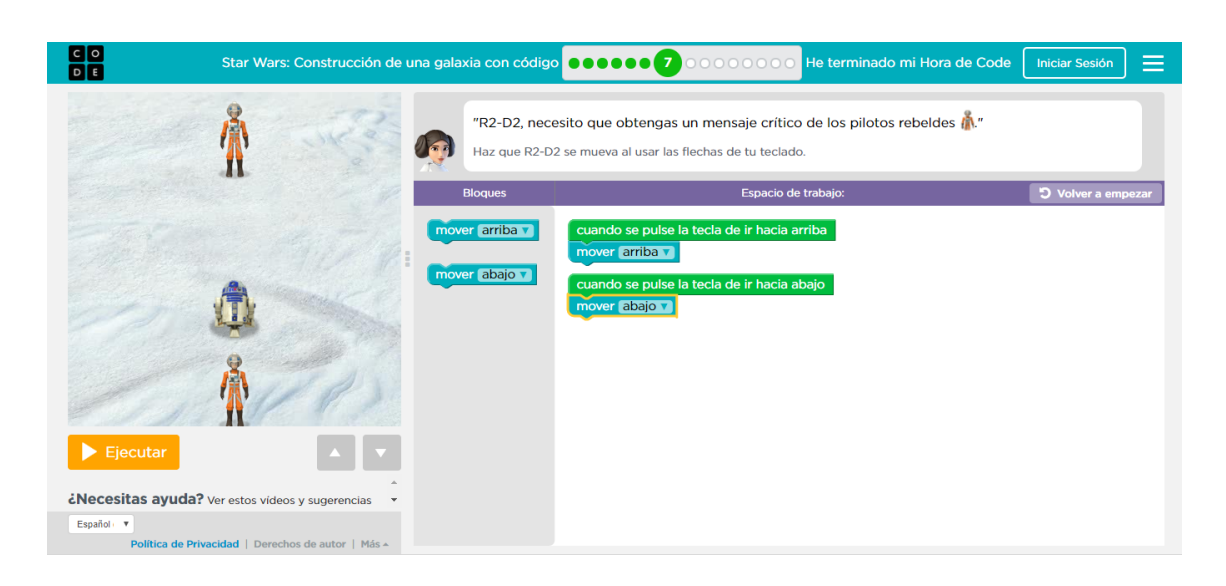

#### **Nivel 8 INICIO**

 $0.00$ 

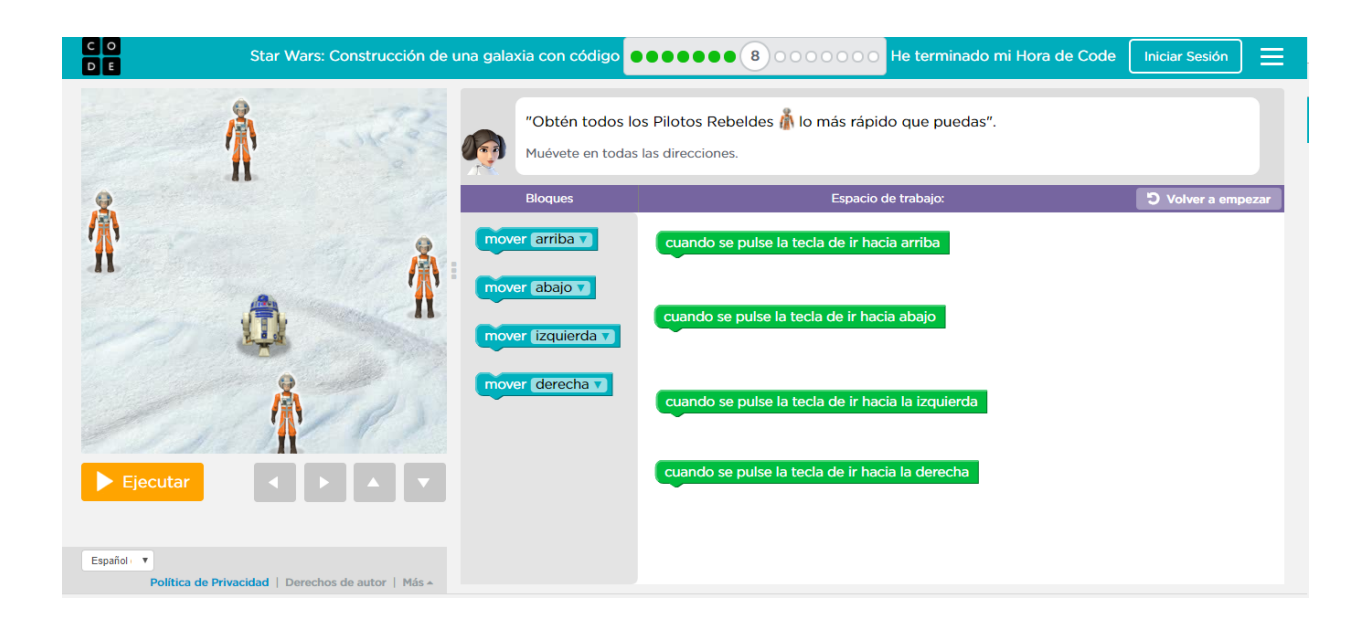

#### **Nivel 8 TERMINADO**

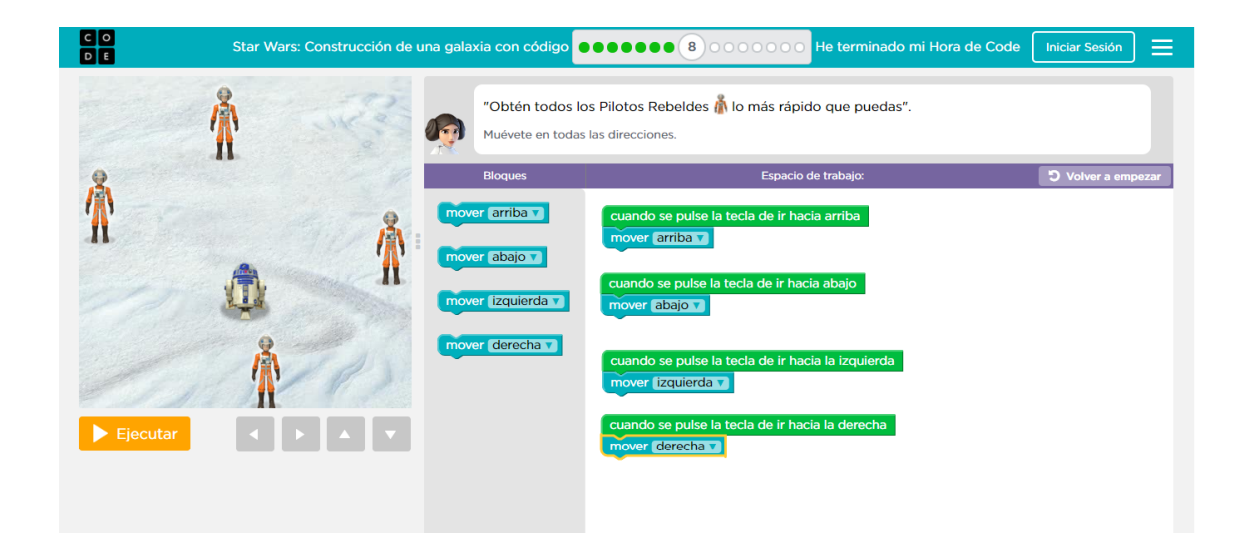

#### **Nivel 9 INICIO**

 $0.00$ 

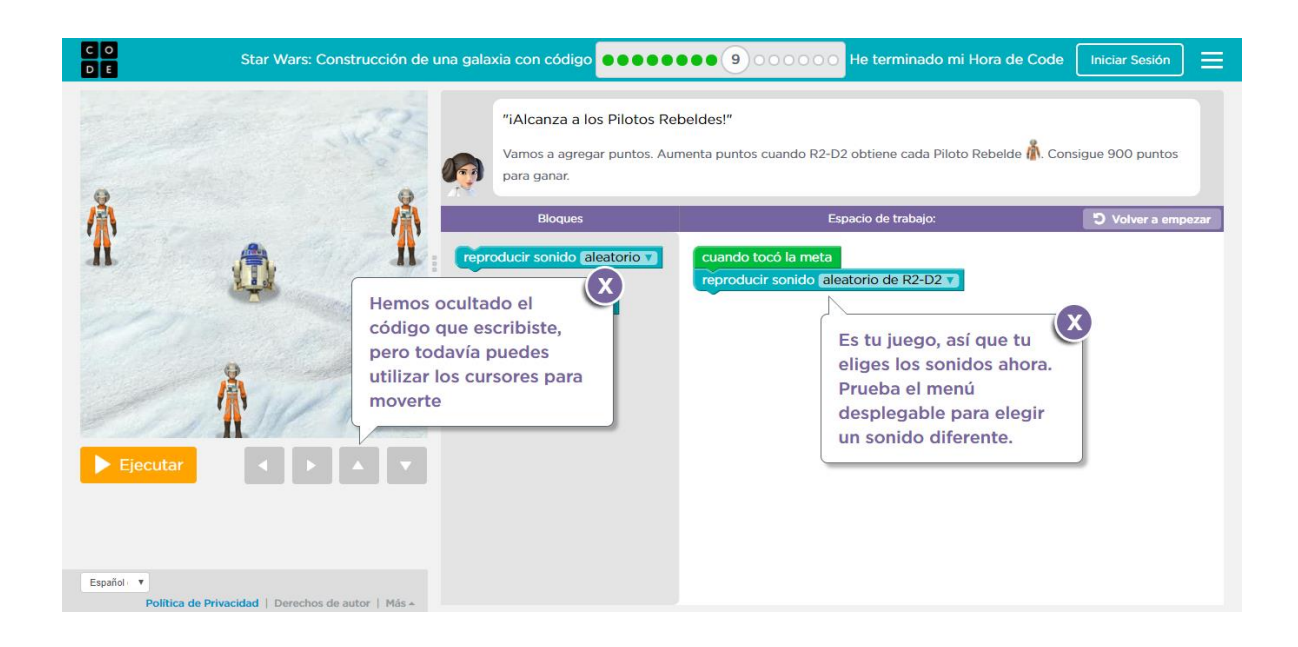

#### **Nivel 9 TERMINADO**

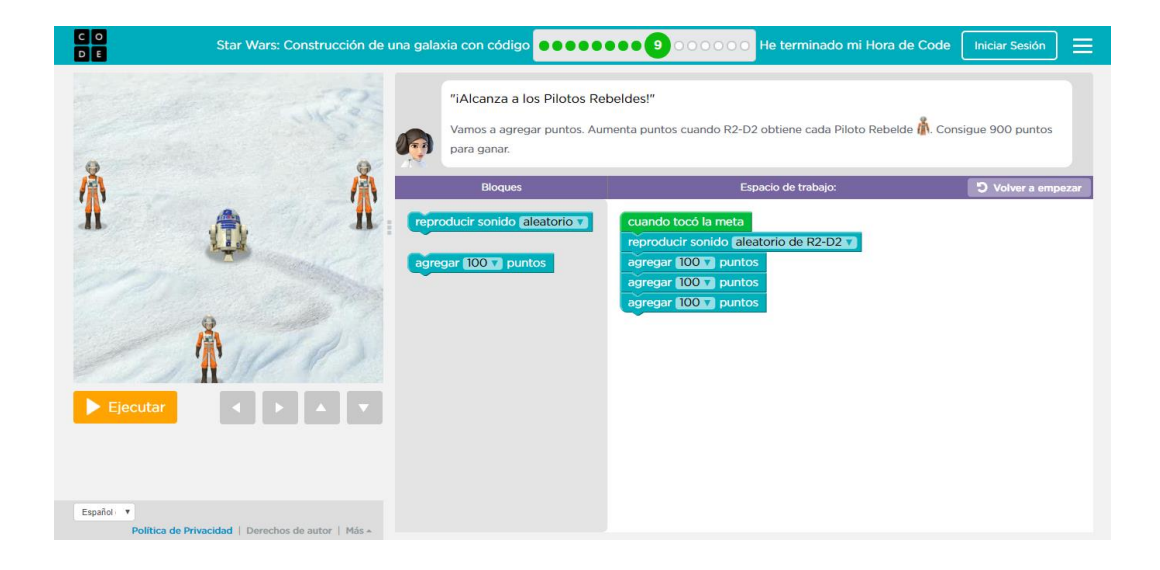

#### **Nivel 10 INICIO**

 $0.00$ 

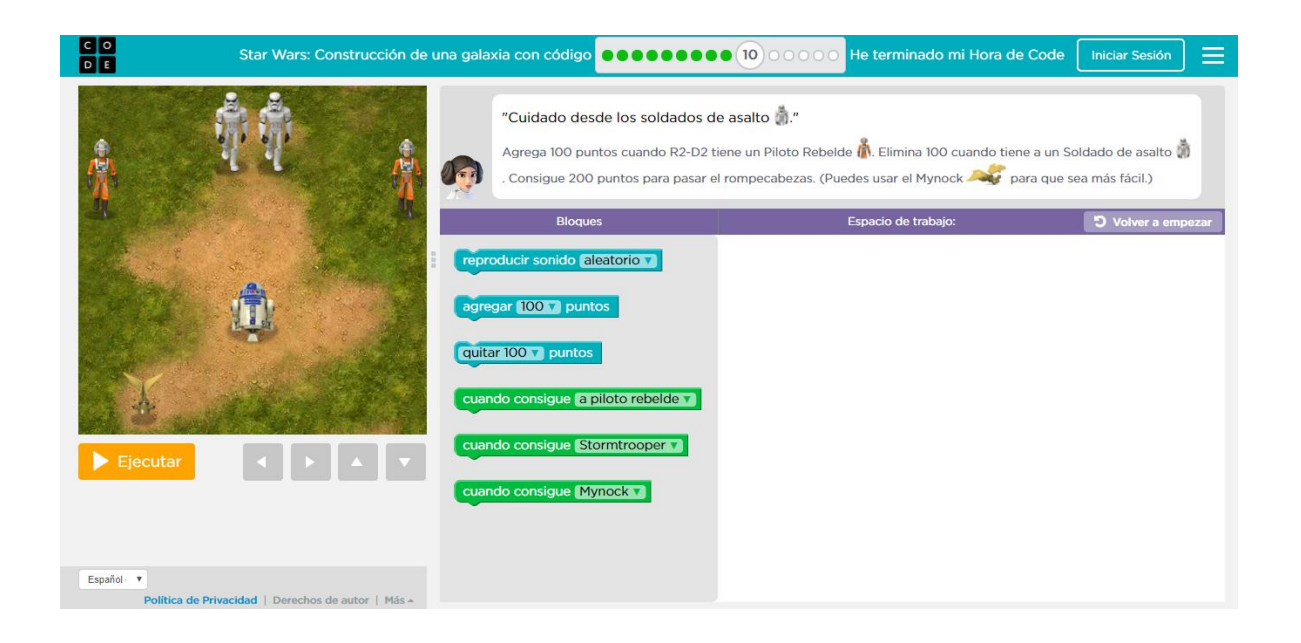

#### **Nivel 10 TERMINADO**

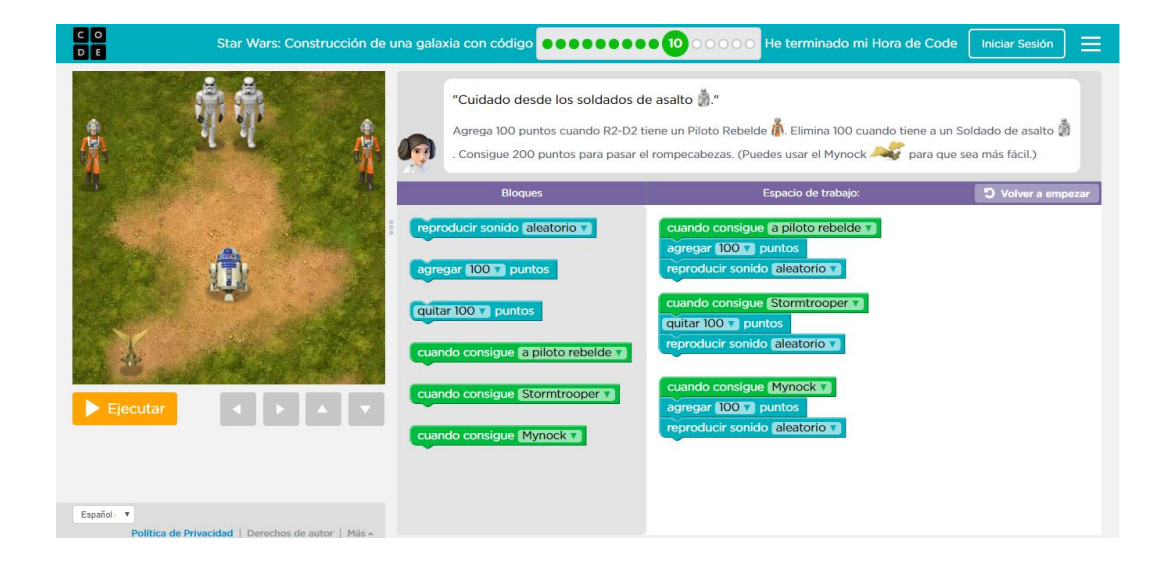

#### **Nivel 11 INICIO**

 $\frac{1}{2}$  .  $\frac{1}{2}$  .  $\frac{1}{2}$  .  $\frac{1}{2}$ 

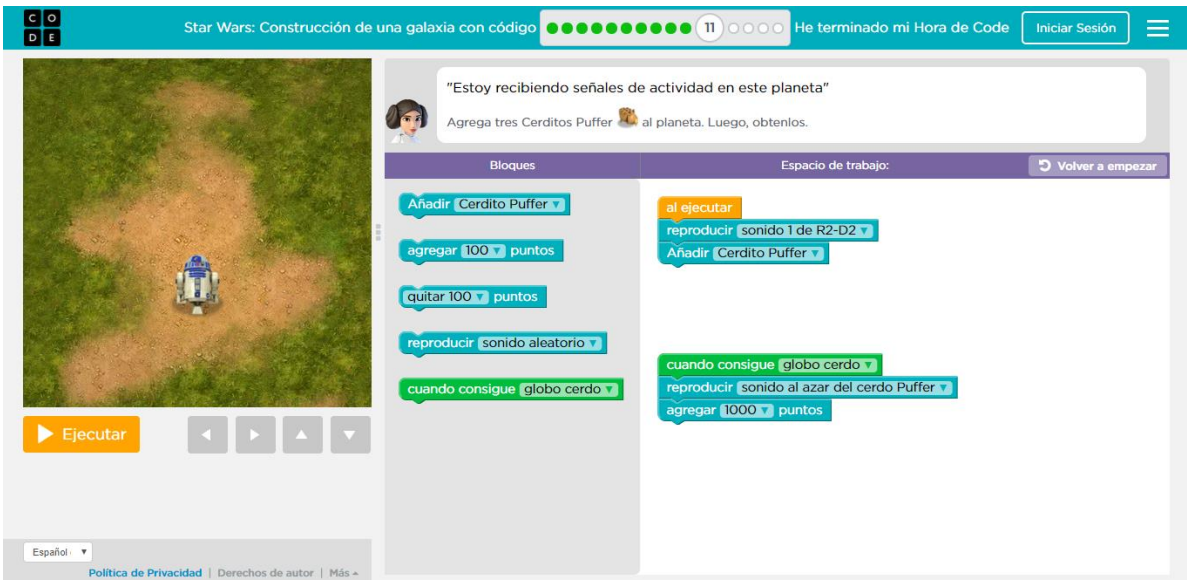

#### **Nivel 11 TERMINADO**

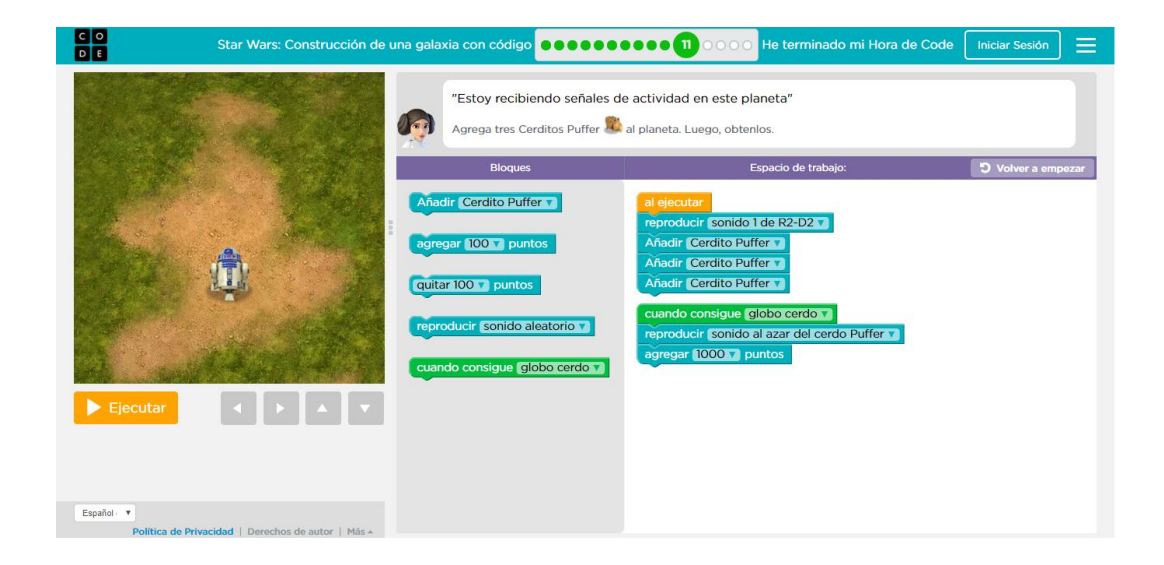

#### **Nivel 12 INICIO**

 $1000$ 

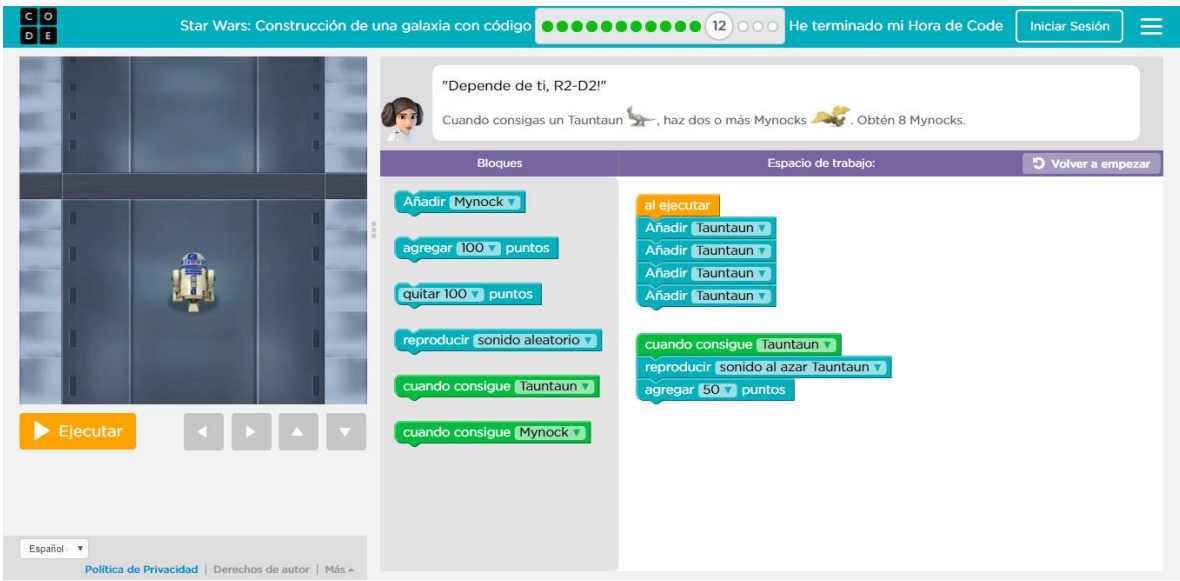

#### **Nivel 12 TERMINADO**

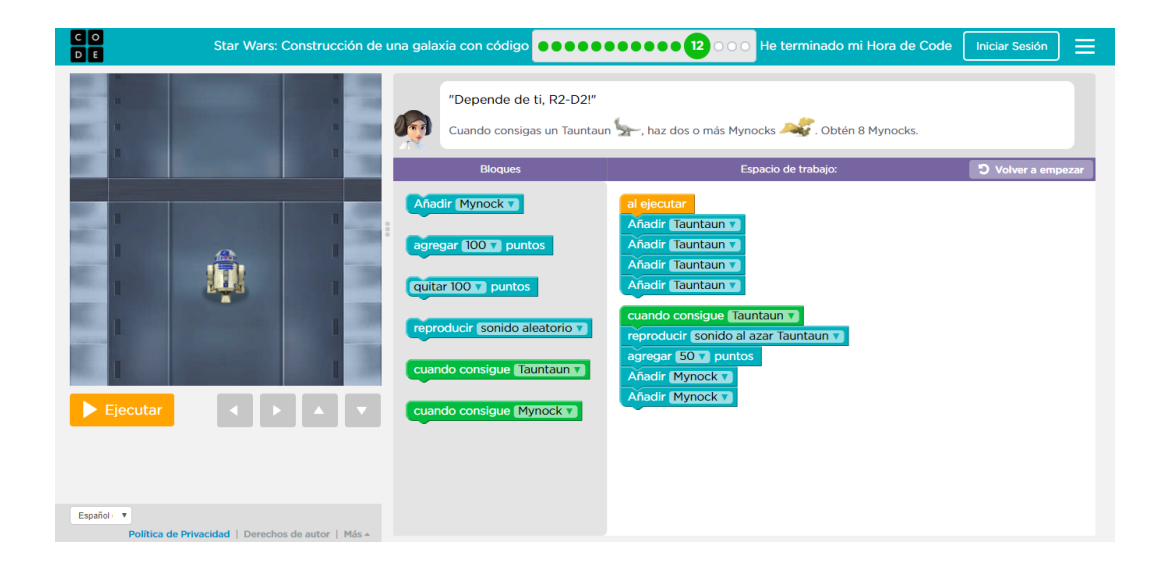

#### **Nivel 13 INICIO**

00.00

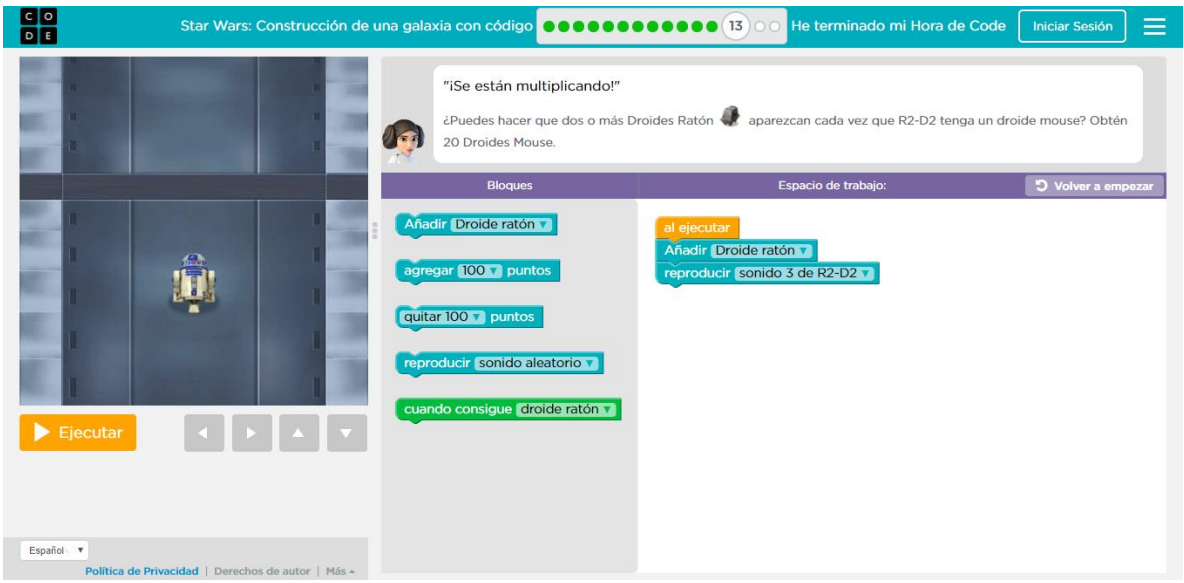

#### **Nivel 13 TERMINADO**

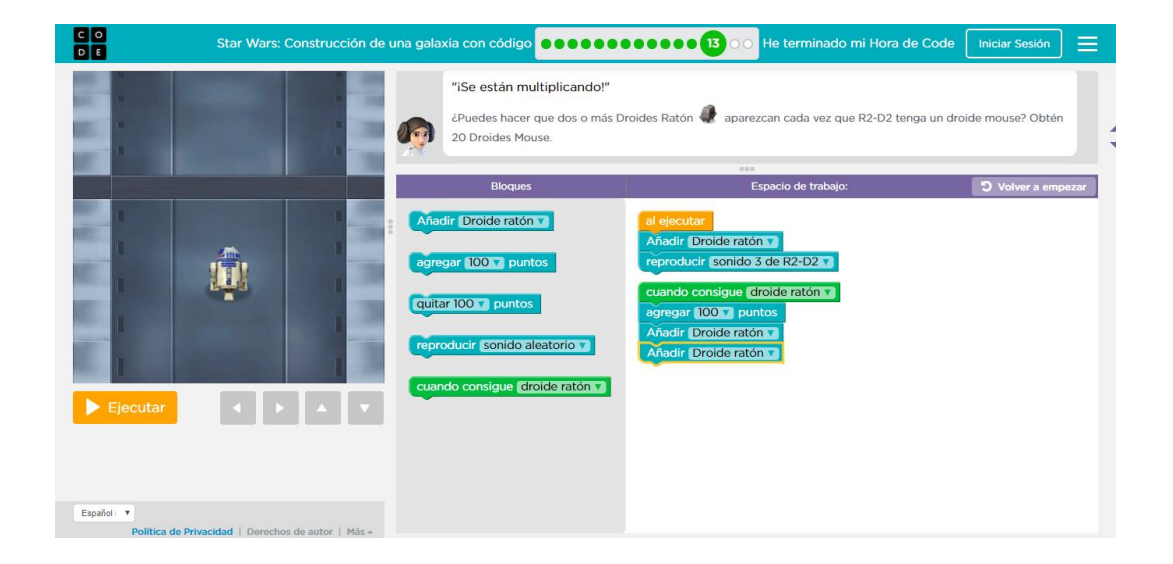

#### **Nivel 14 INICIO**

 $^{4}$  0.0

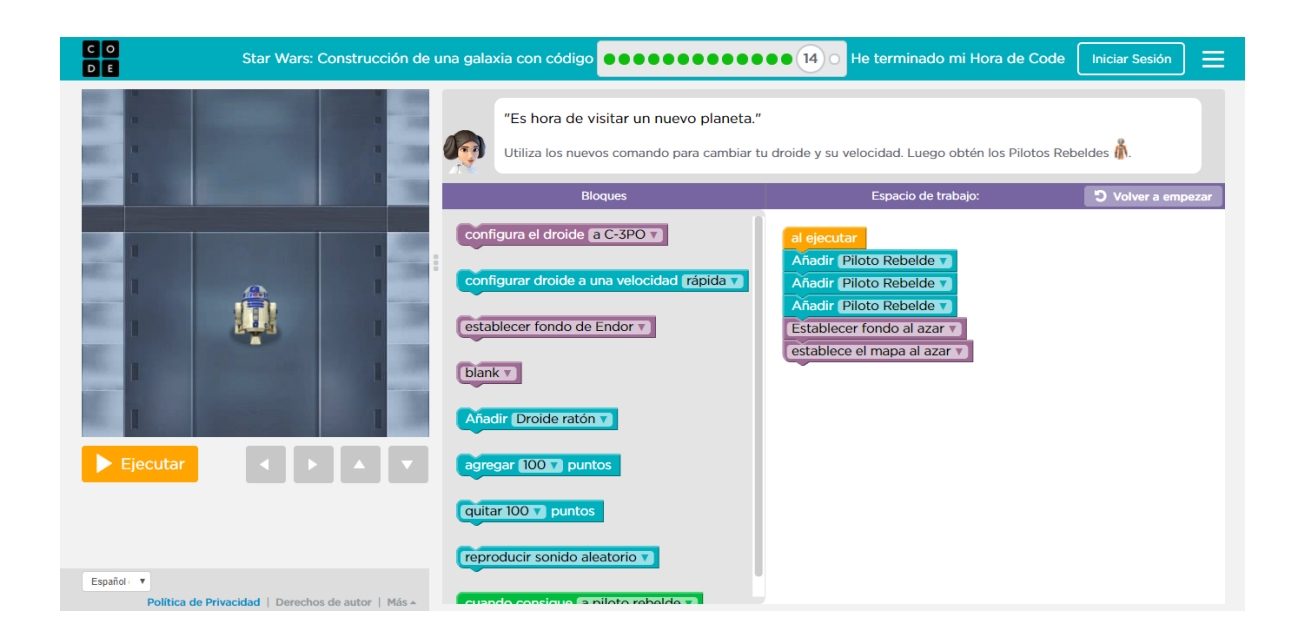

#### **Nivel 14 TERMINADO**

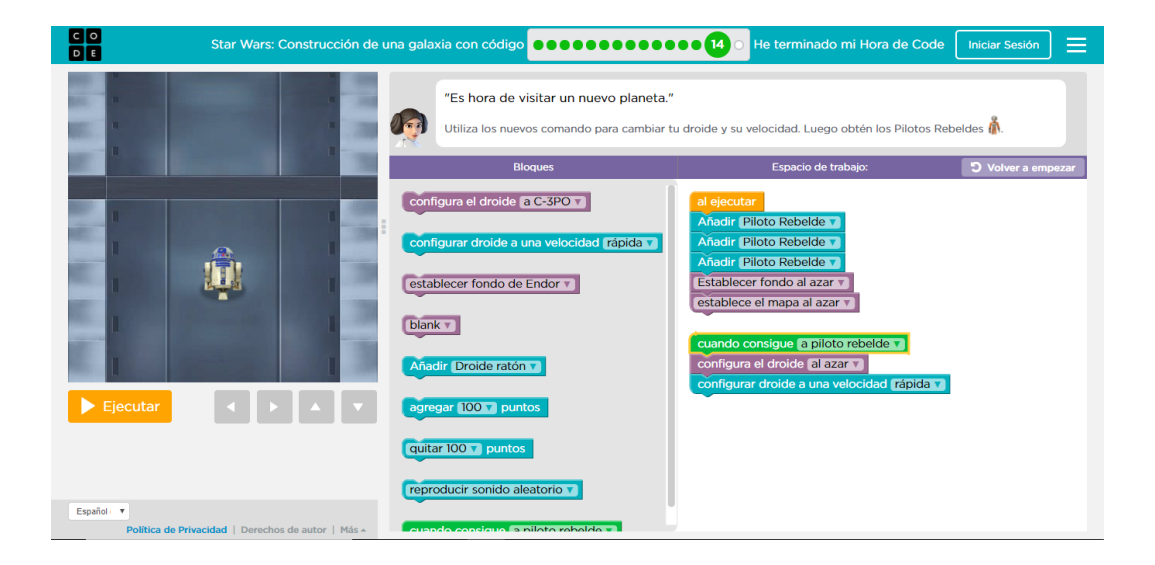

### **Nivel 15 LIBRE**

 $\bullet$ 

Este es el último nivel y los alumnos pueden crear su propia actividad y cambiarla o mejorarla a su antojo. Las posibilidades son muy grandes. Si algún alumno consigue terminar este nivel, también puede ayudar a sus compañeros y enseñarles el razonamiento que deben llevar a cabo en los diferentes niveles.

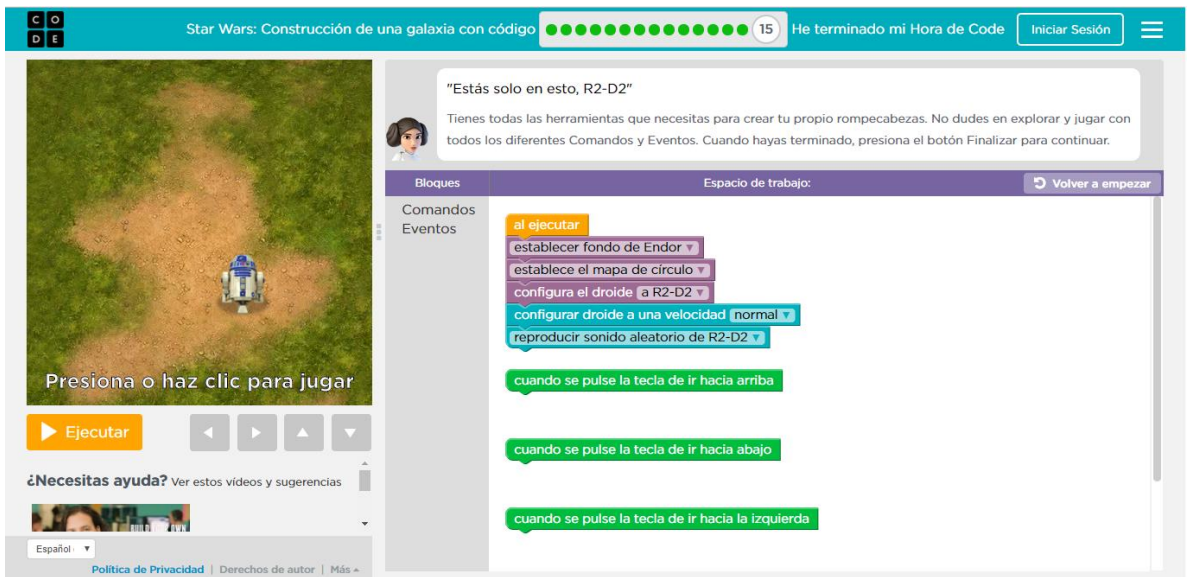

Al finalizar el tiempo repartiremos un diploma de participación a cada uno de los alumnos.